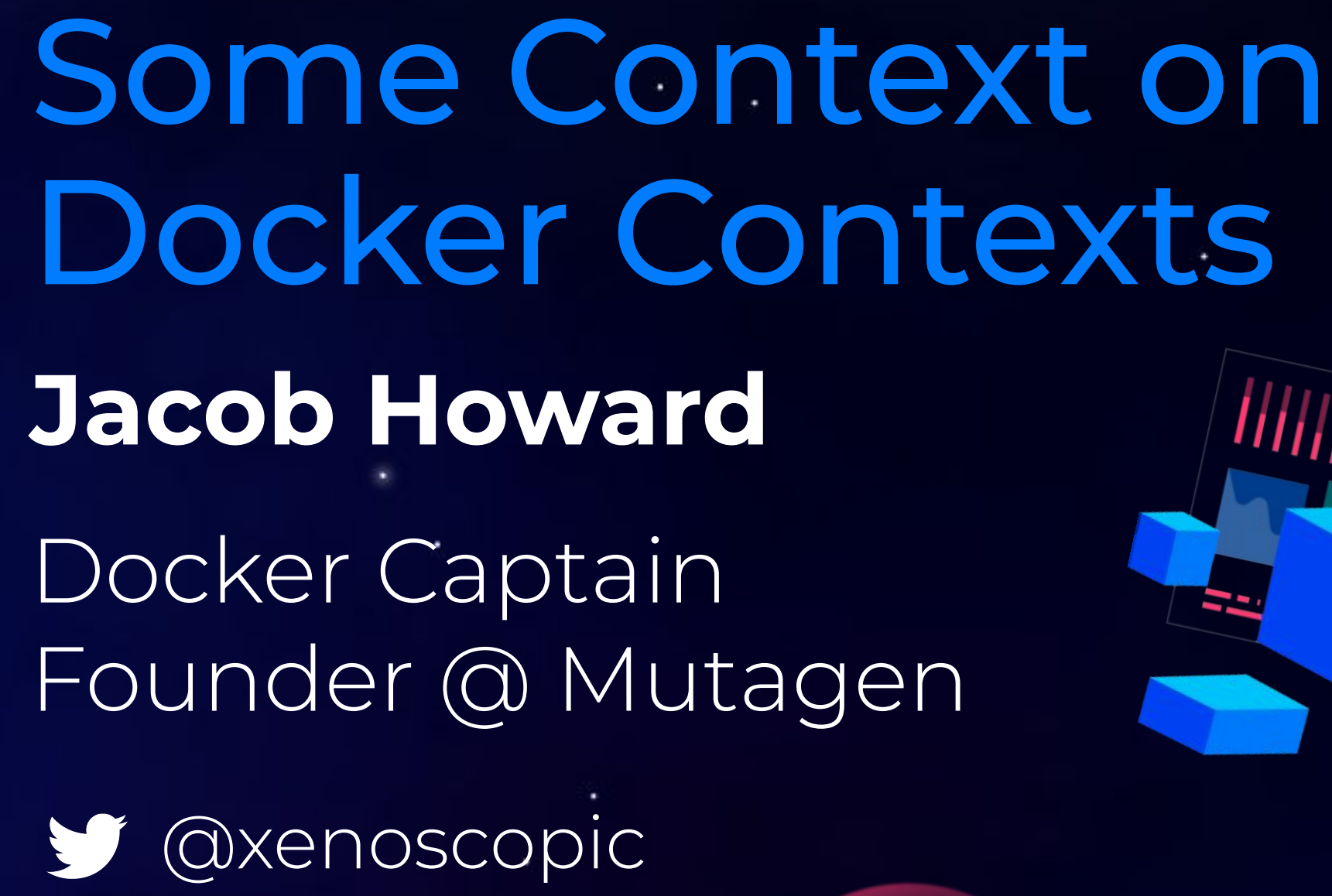

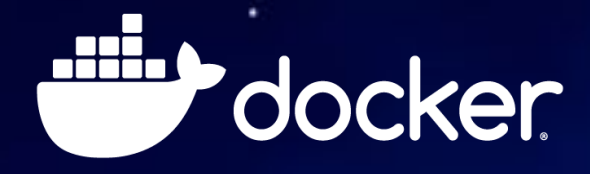

# The Docker Engine Architecture

A client/server architecture built on HTTP

- Not a monolithic component
- Uses a RESTful HTTP API
- **Many different clients**, including:
	- Docker CLI
	- Docker Compose
	- Docker Desktop Dashboard
- Multiple transports, including Unix Domain Sockets, Windows Named Pipes, TCP, TCP+TLS, and SSH
	- Offers easy access to remote engines

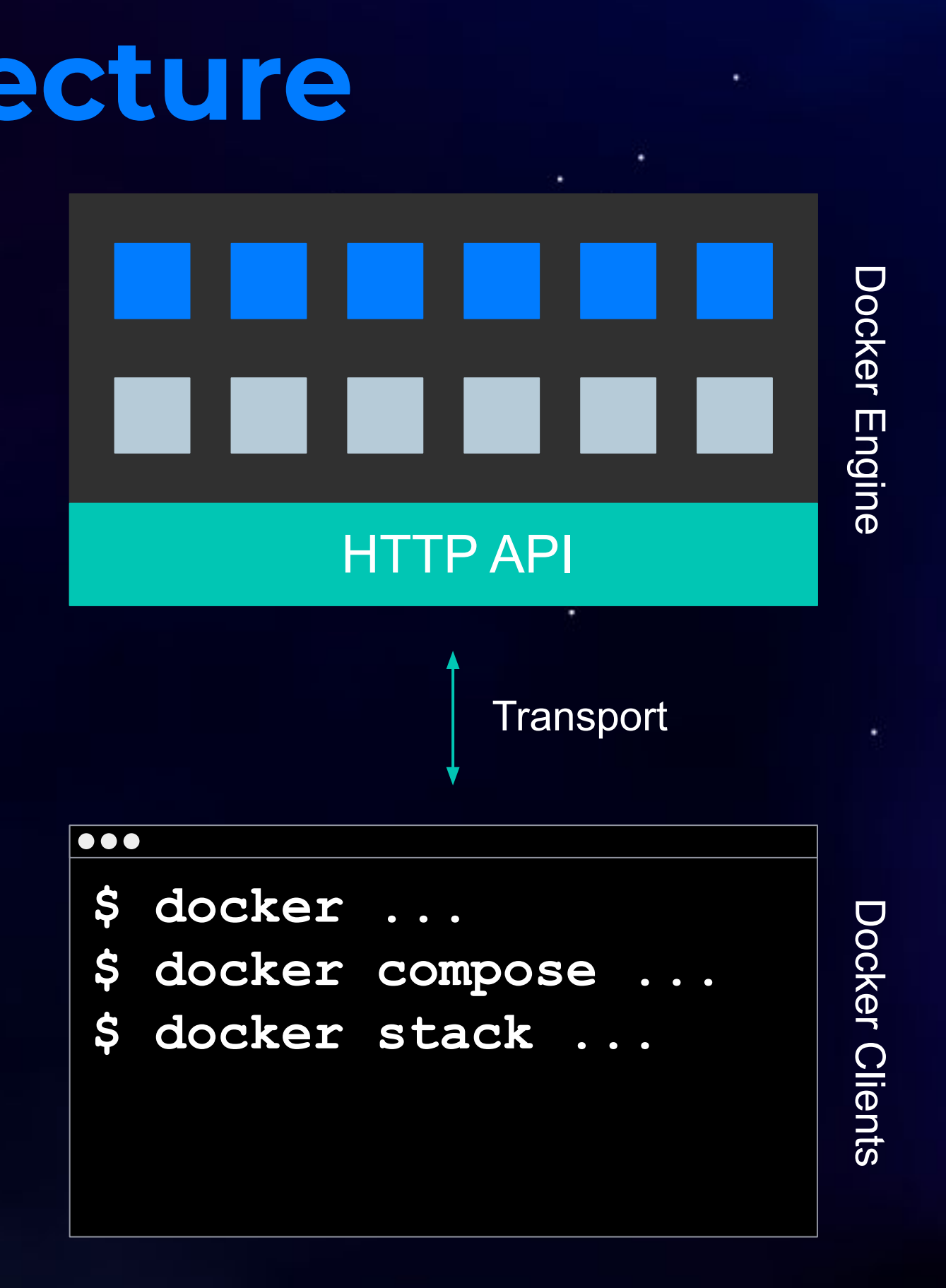

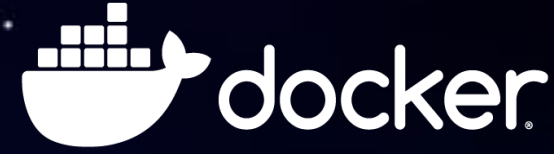

- Docker clients typically default to /var/run/docker.sock
- You can override this with command line flags
- **DOCKER HOST** is the traditional override mechanism, e.g.
	- export DOCKER\_HOST=unix:///some/other/docker.sock
- But you might also need...
	- O DOCKER TLS
	- O DOCKER TLS VERIFY
	- O DOCKER CERT PATH
	- DOCKER\_API\_VERSION
- This can make switching engines tedious and error-prone

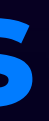

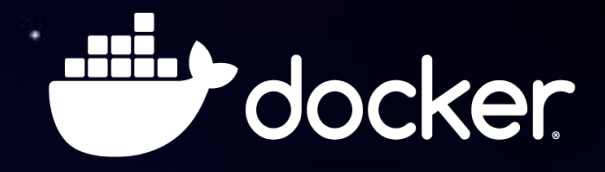

## Targeting Docker Engines

- Better emulate your production environment
- Use a different machine for builds
- Develop and test in the cloud
- Manage deployment

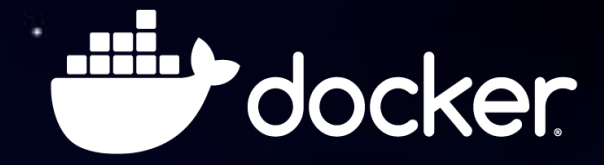

## Why Multiple Docker Engines? Building, Testing, and Deployment

An easy way to store connection information and work with multiple Docker Engines (and other container platforms).

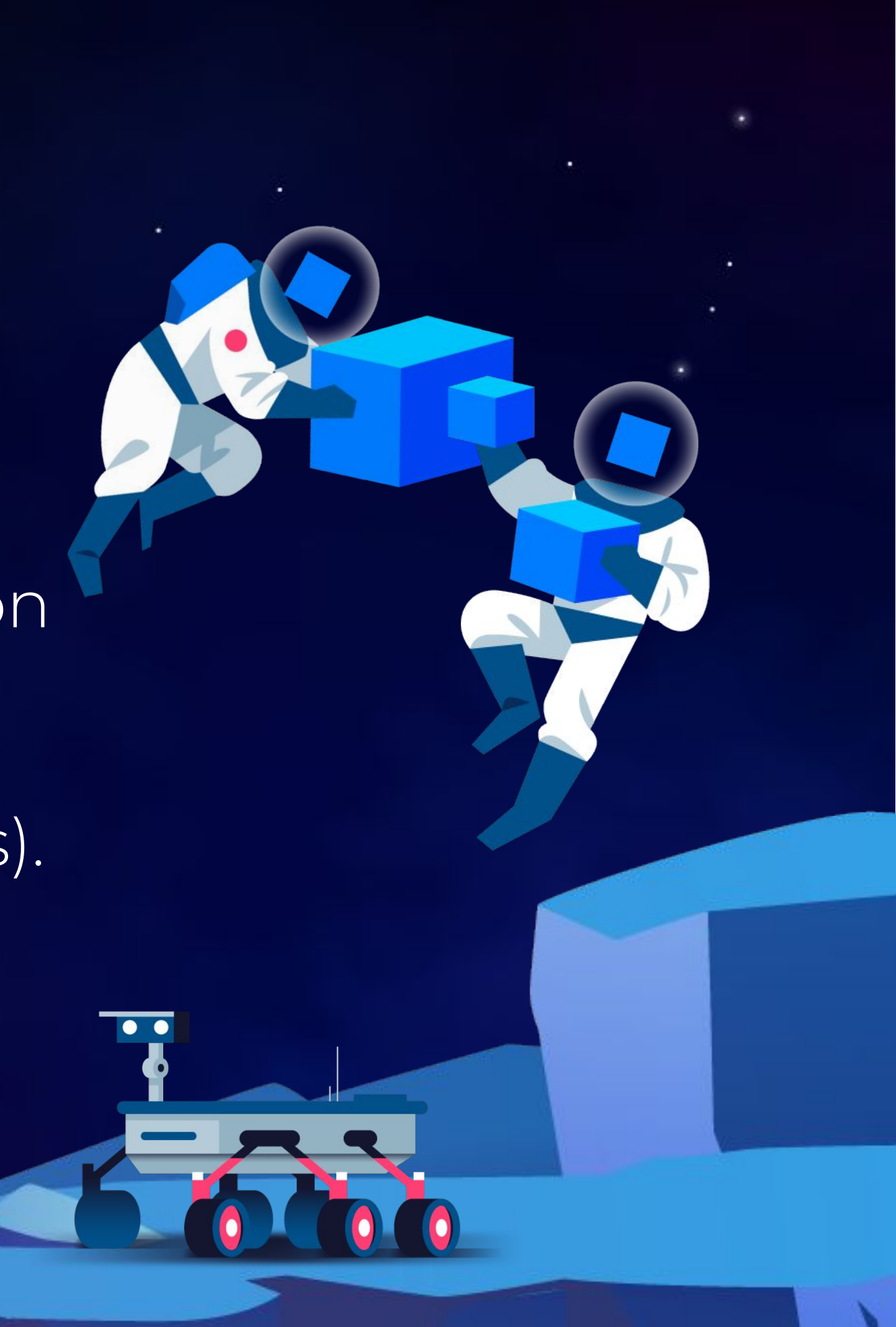

# Docker Contexts

## Using Docker Contexts

## $\bullet\bullet$

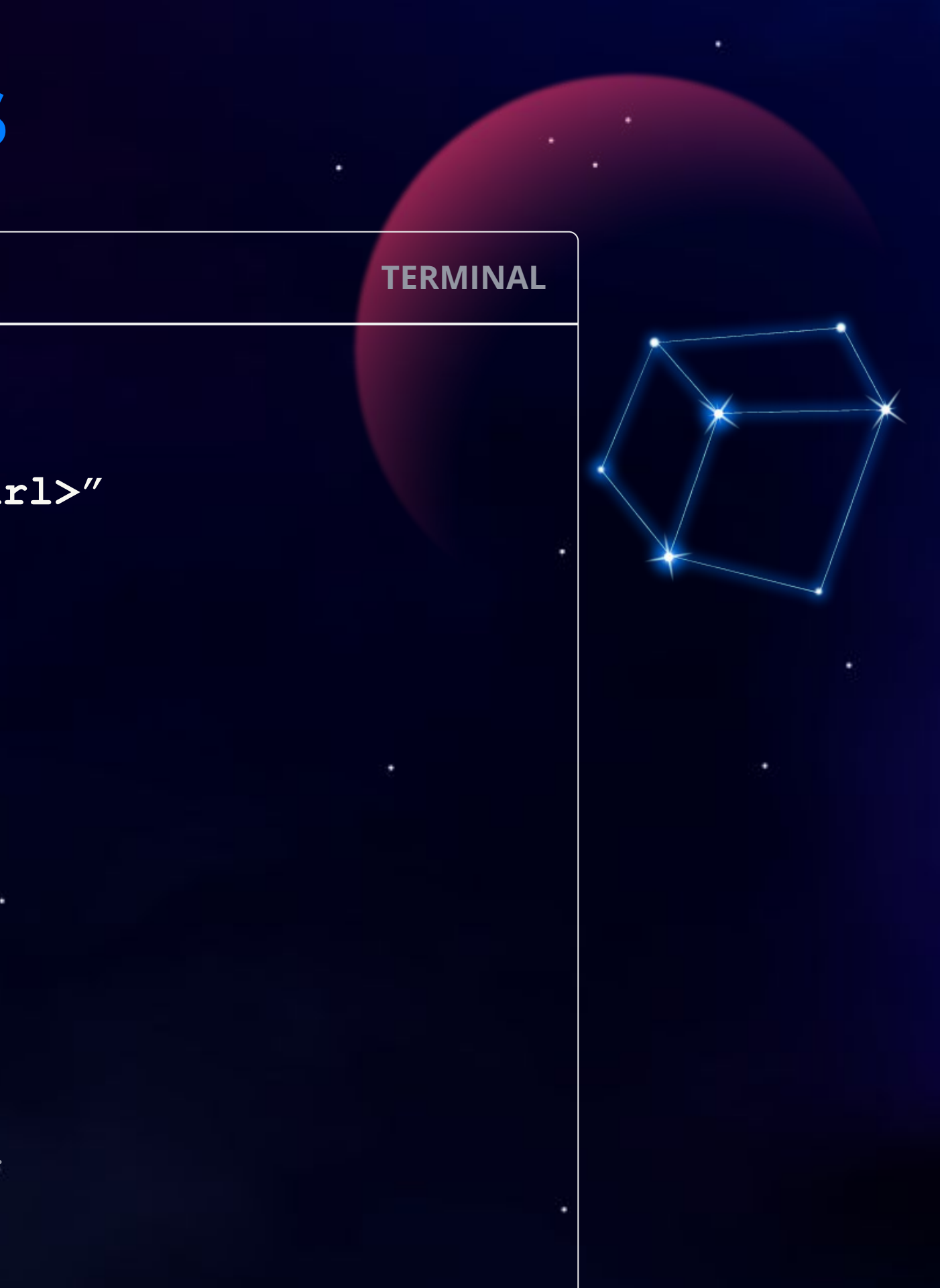

- # Create a Docker Context
- \$ docker context create <name> --docker "host=<url>"
- # Set a Docker Context as active
- \$ docker context use <name>
- # Manually specify a Docker Context to use
- \$ docker --context <name> compose ...
- # Switch back to the Docker Desktop context
- \$ docker context use desktop-linux
- # Switch back to DOCKER HOST-based functionality
- \$ docker context use default

A built-in context that reverts to **DOCKER HOST**-based engine targeting and configuration.

The Active Context The currently selected context (set via docker context use) that's being used when no context is specified on the command line.

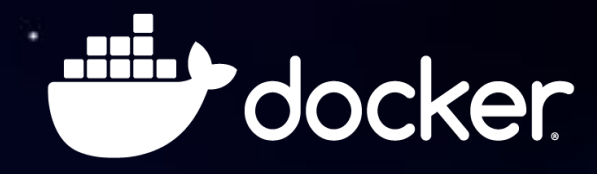

## default vs Active Context

## The default Context

## Down the Rabbit Hole...

- Accessing other container platforms
	- Docker Contexts provide a general abstraction layer for container platforms
	- You can create contexts for:
		- Docker engines
		- Docker swarms
		- Kubernetes clusters
		- Azure Container Instances (ACI)
		- Amazon Elastic Container Service (ECS)
	- You can use docker stack and docker compose to deploy projects to these platforms

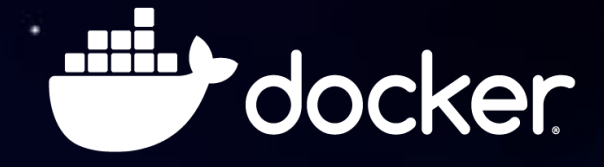

# So, basically, Docker Contexts are:

- A robust way to encapsulate configuration
- An easy way to switch between Docker Engines
- **•** The only way to access cloud integrations

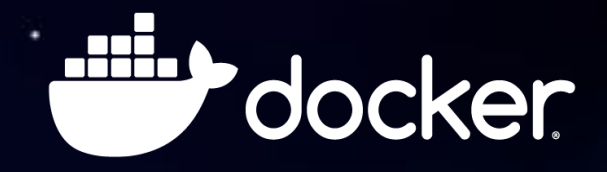

# Thanks for listening!

Send me your questions, feedback, and Docker Context life hacks!

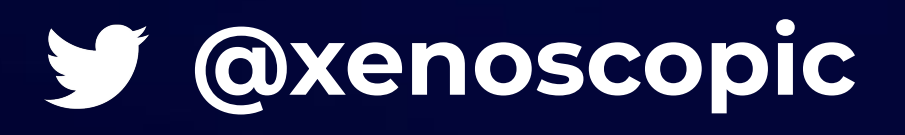

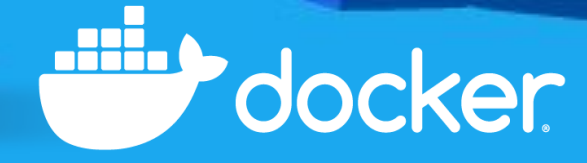